## Estado de Santa Catarina **MUNICIPIO DE IRANI**

Demonstrativo da Receita e Despesa segundo as Categorias Econômicas (Anexo 1 da Lei nº 4.320/64)

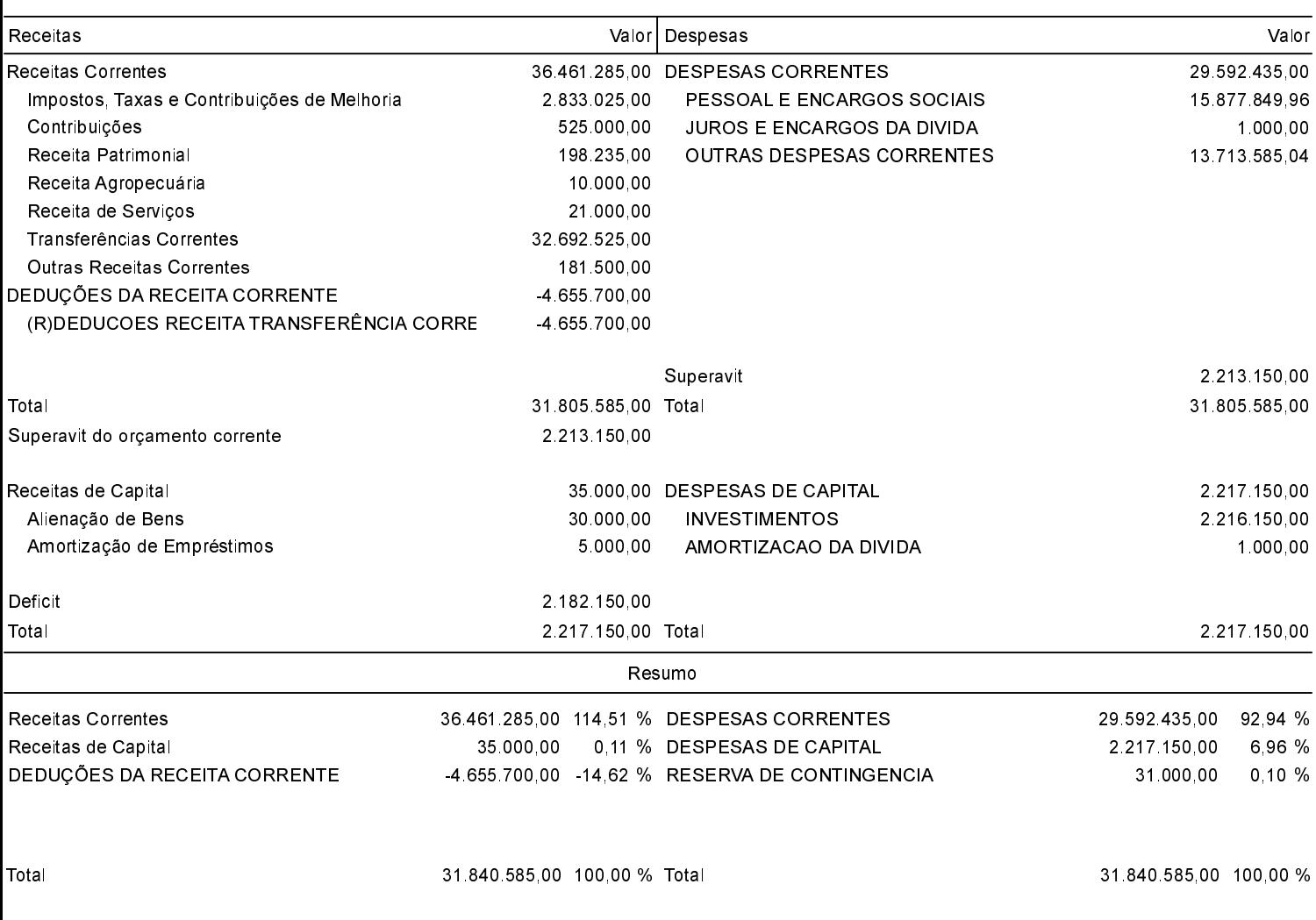

Irani, 30 de outubro de 2018

OSNEI JABLESKI Contador

SIVIO ANTONIO LEMOS DAS NEVES Prefeito Municipal